## Root finding

#### Eugeniy E. Mikhailov

The College of William & Mary

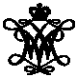

Lecture 06

Eugeniy Mikhailov (W&M) **[Practical Computing](#page-29-0) Lecture 06 1/10** Lecture 06 1/10

<span id="page-0-0"></span> $298$ 

4 ロ ト ィ *同* ト

 $\sim$ ヨト  $\blacktriangleleft$ 

#### Generally we want to solve the following canonical problem

 $f(x) = 0$ 

<span id="page-1-0"></span> $299$ 

 $\left\{ \begin{array}{ccc} 1 & 0 & 0 \\ 0 & 1 & 0 \end{array} \right\}$  ,  $\left\{ \begin{array}{ccc} 0 & 0 & 0 \\ 0 & 0 & 0 \end{array} \right\}$  ,  $\left\{ \begin{array}{ccc} 0 & 0 & 0 \\ 0 & 0 & 0 \end{array} \right\}$ 

#### Generally we want to solve the following canonical problem

 $f(x) = 0$ 

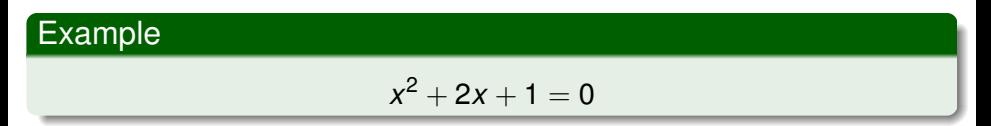

 $QQ$ 

イロト (御) くぼ) くぼ

#### Generally we want to solve the following canonical problem

 $f(x) = 0$ 

Example

$$
x^2+2x+1=0
$$

Often we have a problem which looks slightly different

 $h(x) = g(x)$ 

 $\Omega$ 

イロトメ 倒 トメ ミトメ 毛

#### Generally we want to solve the following canonical problem

 $f(x) = 0$ 

Example

$$
x^2+2x+1=0
$$

Often we have a problem which looks slightly different

 $h(x) = g(x)$ 

But it is easy to transform to canonical form with

$$
f(x) = h(x) - g(x)
$$

Eugeniy Mikhailov (W&M) [Practical Computing](#page-0-0) Lecture 06 2 / 10

<span id="page-4-0"></span> $\Omega$ 

医单侧 医单面

#### Generally we want to solve the following canonical problem

 $f(x) = 0$ 

Example

$$
x^2+2x+1=0
$$

Often we have a problem which looks slightly different

 $h(x) = g(x)$ 

But it is easy to transform to canonical form with

<span id="page-5-0"></span>
$$
f(x) = h(x) - g(x)
$$

#### Example

$$
3x^3 + 2 = \sin x \to 3x^3 + 2 - \sin x = 0
$$

Eugeniy Mikhailov (W&M) **[Practical Computing](#page-0-0) Lecture 06 2/10** Lecture 06 2/10

One can try to get the solution by just guessing with a hope to hit the solution.

4 0 8 1  $\leftarrow$   $\Box$  <span id="page-6-0"></span> $\Omega$ 

医单侧 医单面

One can try to get the solution by just guessing with a hope to hit the solution. This is not highly scientific.

4 D.K.  $\leftarrow$   $\leftarrow$   $\leftarrow$  E K 4

One can try to get the solution by just guessing with a hope to hit the solution. This is not highly scientific.

However each guess can provide some clues.

 $\Omega$ 

重す

4 0 8

One can try to get the solution by just guessing with a hope to hit the solution. This is not highly scientific.

However each guess can provide some clues.

A general search algorithm is the following

- make a guess *i.e.* trial
- make intelligent new guess  $(x_{i+1})$  judging from this trial  $(x_i)$
- continue until  $|f(x_{i+1})| > \varepsilon_f$  and  $|x_{i+1} x_i| > \varepsilon_x$

One can try to get the solution by just guessing with a hope to hit the solution. This is not highly scientific.

However each guess can provide some clues.

A general search algorithm is the following

- make a guess i.e. trial
- make intelligent new guess  $(x_{i+1})$  judging from this trial  $(x_i)$
- continue until  $|f(x_{i+1})| > \varepsilon_f$  and  $|x_{i+1} x_i| > \varepsilon_x$

#### Example

Let's play a simple game:

- some one think of any number between 1 and 100
- I will make a guess
- you provide me with either "less" or "more" depending where is my guess with respect to your number

One can try to get the solution by just guessing with a hope to hit the solution. This is not highly scientific.

However each guess can provide some clues.

A general search algorithm is the following

- make a guess i.e. trial
- make intelligent new guess  $(x_{i+1})$  judging from this trial  $(x_i)$
- continue until  $|f(x_{i+1})| > \varepsilon_f$  and  $|x_{i+1} x_i| > \varepsilon_x$

#### Example

Let's play a simple game:

- some one think of any number between 1 and 100
- I will make a guess
- you provide me with either "less" or "more" depending where is my guess with respect to your number

How many guesses do I need?

One can try to get the solution by just guessing with a hope to hit the solution. This is not highly scientific.

However each guess can provide some clues.

A general search algorithm is the following

- make a guess i.e. trial
- make intelligent new guess  $(x_{i+1})$  judging from this trial  $(x_i)$
- continue until  $|f(x_{i+1})| > \varepsilon_f$  and  $|x_{i+1} x_i| > \varepsilon_x$

#### Example

Let's play a simple game:

- some one think of any number between 1 and 100
- I will make a guess
- you provide me with either "less" or "more" depending where is my guess with respect to your number

How many guesses do I need? At most 7

# Bisection method pseudo code

- Works for any continuous function in vicinity of function root
	- make initial bracket for search  $x_+$  and  $x_-$  such that
		- $\bullet$  *f*(*x*<sub>+</sub>) > 0
		- *f*(*x*−) < 0
	- **•** loop begins
	- make new guess value  $x_q = (x_+ + x_-)/2$
	- $\bullet$  if  $|f(x_{q})| \leq \varepsilon_{f}$  or  $|x_{+} x_{q}| \leq \varepsilon_{x}$ stop we found the solution with desired approximation
	- $\bullet$  otherwise if *f*(*x<sub>a</sub>*) > 0 then *x*<sub>+</sub> = *x<sub>a</sub>* else *x*<sub>−</sub> = *x<sub>a</sub>*
	- continue the loop

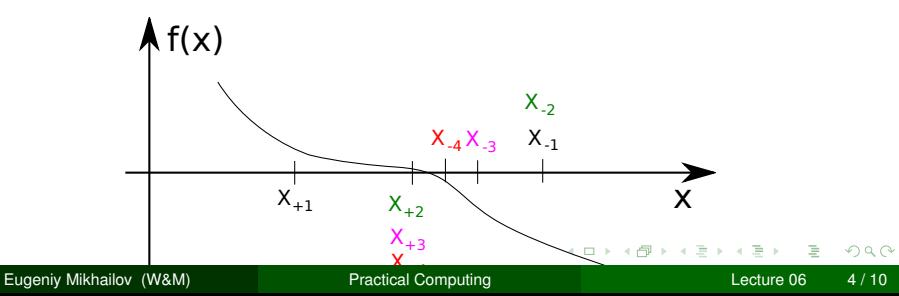

## Bisection - simplified matlab implementation

```
function x sol=bisection(f, xn, xp, eps f, eps x)
% solving f(x)=0 with bisection method
```

```
xq = (xp+xn)/2; \frac{1}{2} initial quess
  fq=f(xq); \frac{1}{2} \frac{1}{2} \frac{1}{2} initial function evaluation
  while ( (abs(fq) > epsf) & (abs(xq-xp)>epsx) )
    if (fq>0)xp=xg;
    else
    xn=xg;
    end
    xg=(xp+xn)/2; % update guess
    fg=f(xg); % update function evaluation
  end
  x sol=xq; % solution is ready
end
```
 $\sim$ 

### Bisection - example of use

Let's define simple test function in the file 'function to solve.m'

```
function ret=function to solve(x)
  ret = (x-10) * (x-20) * (x+3);
end
```
 $\Omega$ 

医电影天

∢ □ ▶ ィ <sup>□</sup> ▶

### Bisection - example of use

Let's define simple test function in the file 'function to solve.m'

```
function ret=function to solve(x)
  ret = (x-10) * (x-20) * (x+3);
end
```
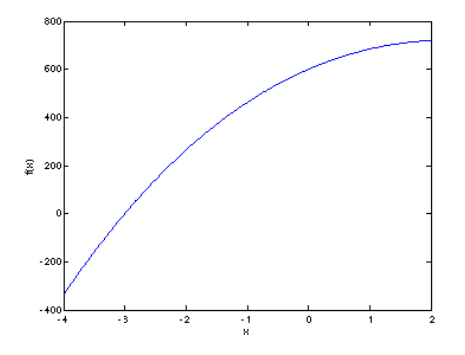

## Bisection - example of use

Let's define simple test function in the file 'function to solve.m'

```
function ret=function to solve(x)
  ret = (x-10) * (x-20) * (x+3);
end
```
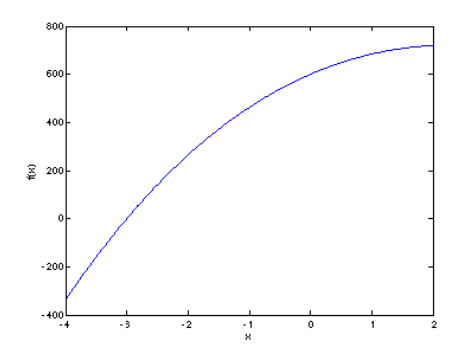

```
bisection(...
  @function to solve,...
  -4.1, 2, ...1e-6, 1e-8)
```
pay attention to the function handle operator @

 $ans = -3.0000$ 

#### always cross check results

>> function\_to\_solve(ans)  $ans = 3.0631e-07$ 

イロトメ 御 トメ き トメ き ト

Eugeniy Mikhailov (W&M) [Practical Computing](#page-0-0) Lecture 06 6 / 10

 $QQ$ 

## What is missing in the bisection code?

Eugeniy Mikhailov (W&M) **[Practical Computing](#page-0-0) Lecture 06 1991** Lecture 06 17/10

 $\mathcal{A}$ ъ  $299$ 

**K ロ ト イ 何 ト イ ヨ ト** 

## What is missing in the bisection code?

The simplified bisection code is missing validation of input arguments.

 $290$ 

4 ロ ト ィ *同* ト

 $-4$ E K 4

## What is missing in the bisection code?

The simplified bisection code is missing validation of input arguments. People make mistakes, typos and all sorts of misuse.

 $\Omega$ 

重す

4 D.K.

The simplified bisection code is missing validation of input arguments. People make mistakes, typos and all sorts of misuse.

*"If something can go wrong it will"*

*Muphry's Law*

The simplified bisection code is missing validation of input arguments. People make mistakes, typos and all sorts of misuse.

*"If something can go wrong it will"*

*Muphry's Law*

Never expect that user will put valid inputs.

The simplified bisection code is missing validation of input arguments. People make mistakes, typos and all sorts of misuse.

*"If something can go wrong it will"*

<span id="page-23-0"></span>*Muphry's Law*

Never expect that user will put valid inputs. So what should we check for sure

$$
f(xn) < 0
$$

$$
f(xp)>0
$$

It would be handy to return secondary outputs

- with the value of function at the found solution point
- the number of iterations (good for performance tests)

In this method we naively approximate our function as a line.

<span id="page-24-0"></span>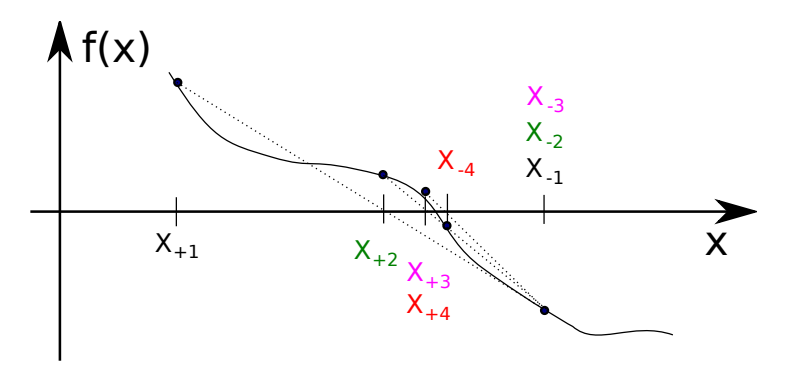

## False position method - pseudo code

- make initial bracket for search *x*<sup>+</sup> and *x*<sup>−</sup> such that
	- $f(x_{+}) > 0$
	- *f*(*x*−) < 0
- **·** loop begins
- $\bullet$  draw a chord between points  $(x_-, f(x_-))$  and  $(x_+, f(x_+))$
- make new guess value at the point of the chord intersection with the 'x' axis

$$
x_g = \frac{x_{-}f(x_{+}) - x_{+}f(x_{-})}{f(x_{+}) - f(x_{-})}
$$

- $\bullet$  if  $|f(x_{q})| \leq \varepsilon_{f}$  or  $|x_{+} x_{q}| \leq \varepsilon_{x}$ stop we found the solution with desired approximation
- $\bullet$  otherwise if *f*(*x<sub>a</sub>*) > 0 then *x*<sub>+</sub> = *x<sub>a</sub>* else *x*<sub>−</sub> = *x<sub>a</sub>*
- continue the loop

Note: it looks like bisection except the way of updatin[g](#page-24-0)  $x_a$ 

$$
\lim_{k \to \infty} (x_{k+1} - x_0) = c(x_k - x_0)^m
$$

Where  $x_0$  is true root of the equation,  $c$  is some constant, and  $m$  is the order of convergence.

$$
\lim_{k\to\infty}(x_{k+1}-x_0)=c(x_k-x_0)^m
$$

Where  $x_0$  is true root of the equation, *c* is some constant, and *m* is the order of convergence.

The best algorithm have quadratic convergence i.e.  $m = 2$ 

$$
\lim_{k\to\infty}(x_{k+1}-x_0)=c(x_k-x_0)^m
$$

Where  $x_0$  is true root of the equation,  $c$  is some constant, and  $m$  is the order of convergence.

The best algorithm have quadratic convergence i.e.  $m = 2$ 

- $\bullet$  the bisection algorithm has linear rate of convergence ( $m = 1$ ) and  $c = 1/2$
- it is generally impossible to define convergence order for the false position method

 $\Omega$ 

イロト イ押ト イヨト イヨ

$$
\lim_{k\to\infty}(x_{k+1}-x_0)=c(x_k-x_0)^m
$$

Where  $x_0$  is true root of the equation,  $c$  is some constant, and  $m$  is the order of convergence.

The best algorithm have quadratic convergence i.e.  $m = 2$ 

- $\bullet$  the bisection algorithm has linear rate of convergence ( $m = 1$ ) and  $c = 1/2$
- it is generally impossible to define convergence order for the false position method

Generally the speed of the algorithm is related to its convergence order. How ever other factors may affect the speed.

<span id="page-29-0"></span> $\Omega$ 

K ロ ▶ K @ ▶ K 코 ▶ K 코 ▶ ...